## **Hospital Inpatient Quality Reporting (IQR) Program Quick Reference Guide Fiscal Year 2025 Annual Payment Update (APU) Reconsideration**

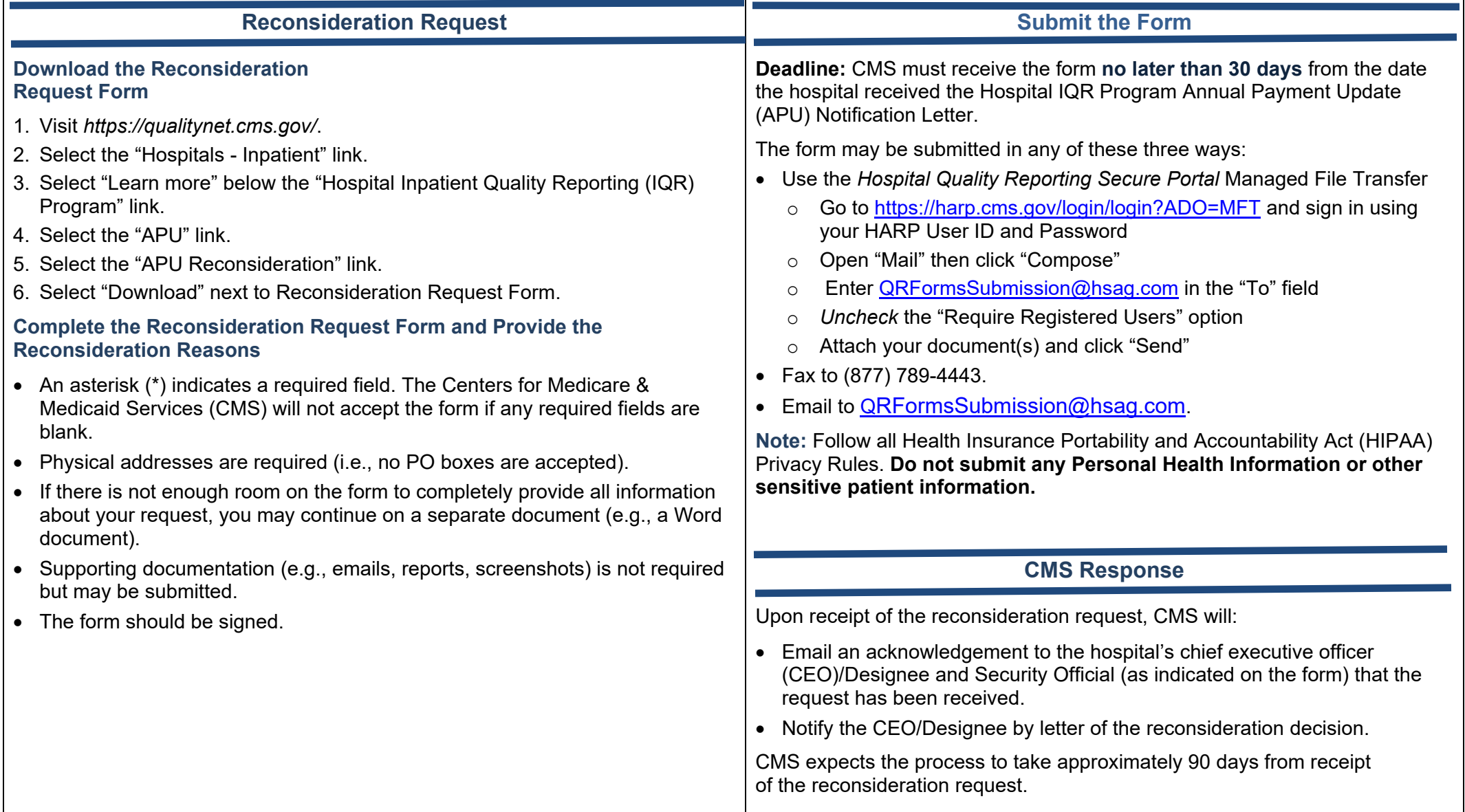